# **Целые неотрицательные числа**

## **Арифметические действия с целыми неотрицательными числами**

# Деление

**Электронный конспект для студентов** 

**педагогических колледжей**

**Для продолжения работы щелкните мышкой по управляющей кнопке.**

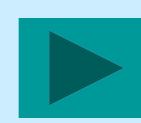

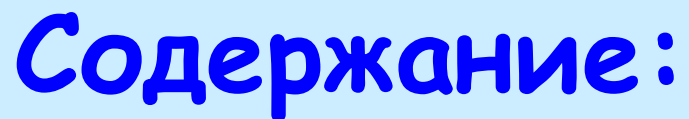

- **Понятие частного целого неотрицательного числа и натурального;**
- **Связь деления с умножением;**
- **Порядок действий;**
	- **• Отношение делимости. Теорема о единственности частного. Признаки делимости;**
- **Деление с остатком.**
- **Свойства деления;**
- **Алгоритм письменного деления;**
- **Изучение действия деления в начальном курсе математики.**

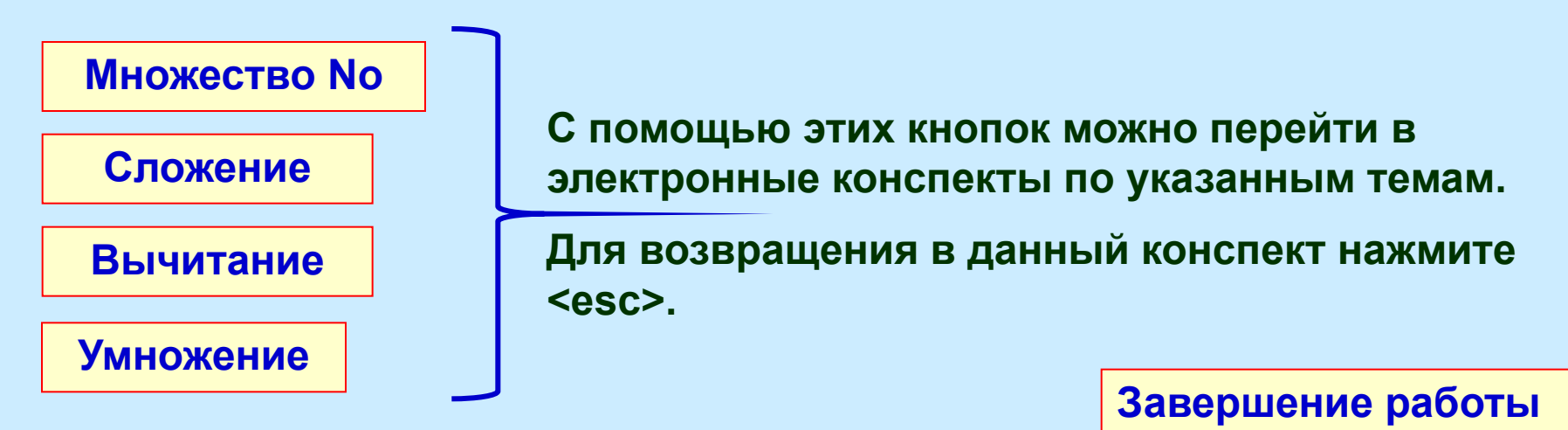

**Для продолжения работы щелкните мышкой по соответствующей теме**

#### **Деление целого неотрицательного числа на натуральное**

**Возврат в оглавление** 

В начальной школе знакомство с делением происходит при рассмотрении 2-х видов задач, раскрывающих конкретный смысл данного действия: **Вели** 

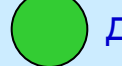

деление по содержанию; деление на равные части.

**Задание:** Составьте данные задачи по сюжетам, которые появятся на экране после щелчка мышкой по оранжевому или зеленому кругам.

При ознакомлении с делением младшие школьники для нахождения частного выполняют предметные действия с множеством, которое разбивают на равночисленные непересекающиеся подмножества (классы). Эти действия соответствуют такому определению частного:

**Определение 15:** Частным целого неотрицательного числа **a** и натурального числа **b** называется целое неотрицательное число **с,** которое является:

- количеством классов, полученных при разбиении множества **А**, численность которого равна **а** (**n(A)=а**) на равночисленные классы по **b** элементов в каждом;
- численностью класса, полученного при разбиении множества **А**, численность которого равна **а** (**n(A)=а**) на **b** равночисленных классов. Числа называются: **a** – **делимое, b** – **делитель, с** – **частное,**  запись **a** : **b** так же называется – **частное.**
- **Определение 16:** Действие, посредством которого находится частное, называется **деление**.

**Для продолю тив пе переботы шершалсь мыльнай технолу болу сполну бирэн г**олю экрана. **Продолжите предложение. Чтобы проверить себя щелкните мышкой по кнопке с Задание:** Укажите, какая часть **определения 15** относится к случаю *деления по содержанию*, а какая к случаю *деления на равные части*.

Деление целого неотрицательного числа на натуральное (продолжение)| Возврат в оглавление

**Деление по содержанию**

сколько классов (учеников) получилось. В этой задаче множество **A –** тетрадей, **n(A) = 12**, разбили на равночисленные подмножества (классы) по 3 элемента (тетради) в каждом. Решая задачу, дети выясняют,

**Задание:** Составьте свою задачу на данный вид деления и разберите ее с точки зрения теории множеств.

Ванни шите это в даннострадан нирод долимо от радедило жение. **Длябър од овжери и на рабють е щеличе и мышкой кой по супире абвордици по кнопке.**  Деление целого неотрицательного числа на натуральное (продолжение)| Возврат в оглавление

**Деление на равные части**

(раздали трем ученикам). Решая задачу, еденит вы ятанирадей **и аждом классе**. В этой задаче множество **A –** тетрадей, **n(A) = 12**, разбили на **3** равночисленных класса

**Задание:** Составьте свою задачу на данный вид деления и разберите ее с точки зрения теории множеств.

Ванни и в нарадачи в тетради и в полнот предли в тете ние. **Длябър од овжери на рабютье щелкне и мышкой кото по супире боля от верана.** 

### Связь деления с умножением

При ознакомлении с делением младшие школьники находят результат, производя предметные действия с множествами. Знания взаимосвязи между действиями умножение и деление позволяет перейти от предметных поисков результата действия деления, к поиску ответа с помощью рассуждений.

#### Возврат в оглавление

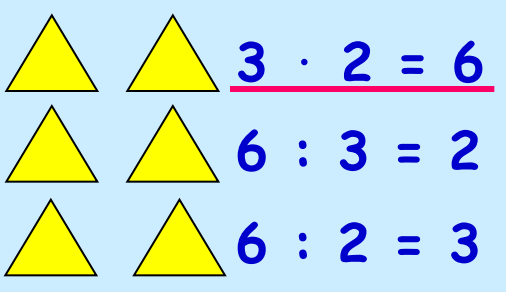

Для установления этой взаимосвязи, можно предложить детям задание:

Нарисуй треугольники в 2 столбика по 3 в каждом. Сколько треугольников получилось? Отвечая на данный вопрос, дети составят равенство.

Учитель может предложить детям два обратных задания, после выполнения которых дети получат еще два равенства.

Задание: Сформулируйте задания для получения 2-го и 3-го равенства.

Значение выражений 6: З и 6: 2 дети могут найти, используя результат, полученный в выражении 2 · 3, с помощью следующих рассуждений: «Шесть - это два умноженное на три, значит, если шесть разделить на три - будет два».

Задание: Запишите рассуждения детей при решении примера 6 : 2.

В основе таких рассуждений лежит следующее определение частного:

Определение 17: Частным целого неотрицательного числа **а** и натурального числа **b** называется целое неотрицательное число с, являющееся корнем уравнения:  $x \cdot b = a$  или  $b \cdot x = a$ .

Таким образом: верно утверждение: « $a : b = c$  тогда и только тогда, когда  $b \cdot c =$ 

# Запишите это в тетрадь и выполните задание.<br>Для продолжения работы шелкните по управняющей бытолканю экрана<br>для продовжения ребрады предпетившись мысли роску публику праню экрана

Определение 17 лежит в основе следующего общего правила для нахождения результата действия деления, которое усваивают младшие школьники:

«Чтобы найти частное можно подобрать такое число, которое при умножении на делитель дает делимое»

Определение 17 связывает действия умножение и деление. Используя это определение, можно вывести правила нахождения неизвестного числа в этих действиях по известному результату и второму числу. Это правила:

### **• нахождение неизвестного множителя**

*Чтобы найти неизвестный множитель, достаточно произведение разделить на известный множитель.*

### **• нахождение неизвестного делимого**

*Чтобы найти неизвестное делимое, достаточно частное умножить на делитель.*

### **• нахождение неизвестного делителя**

*Чтобы найти неизвестный делитель, достаточно делимое разделить на частное.*

Д**ла пирих должения рабрадь цел кнопке. Мы то кой ших <b>дё проболо до были у врасн**а экрана. **Сформулируйте и запишите эти правила. Чтобы проверить себя, щелкните Влапи койт е ругку врядстра д н, авсе<del>ка ви в</del>ипфортув деег<del>гв</del>у во назвае приавдиетиествий.** 

### **Связь деления с умножением (продолжение)**

#### **Возврат в оглавление**

 $60x = 24$ 

**х = 24 : 6** 

**х = 4** 

Ознакомление младших школьников с этими правилами может проводиться при рассмотрении троек равенств. Например, для введения правил нахождения неизвестных делимого и делителя можно рассмотреть такую тройку равенств: **8 : 2 = 4**

**4** ⋅ **2 = 8 8 : 4 = 2** Эти тройки могут быть даны детям в готовом виде или могут быть получены ими в результате решения взаимно обратных задач. Пример такой работы был рассмотрен в конспекте «ВычитаниЭти Задайние: мо Придунией текана даниями в обратные вим е дими в источий в травил <u>нахождения</u> НӨӨВВӨСТНЫХ МИДӨЛ ФОЛОО ТЭЛЕ ДӨСТИ СЕЛА ВА МАНЖО ЖОДО ЭЛЕ НЕИЗВЕСТНОГО МНОЖИТЕЛЯ. П**ррдумаайта койпработрацбию рассмотде**н в Запилленте вобнромстанучнителя и предполагаемые ответы учеников.

**Решение уравнений.** После ознакомления с правилами нахождения неизвестного числа в действиях умножение и деление дети могут решать простейшие уравнения вида:

**6** ⋅ **х = 24 х : 4 = 7 36 : х = 9**

Рассуждения учеников при решении уравнения могут быть такими:

- уравнение содержит действие умножение, значит нам неизвестен 2-ой множитель;
- **6** ⋅ **4 = 24** • чтобы найти 2-ой множитель, мы произведение **24** разделим на 1-ый множитель **6** и находим **х**. 2-ой множитель равен **4**.

**Ban HHUTGBBTA GI TA TRIBULLI LIGTRIHME RINLIKUN BURGUTGAN GANA SISRIBILI B**IKPAHA Если Вы хотите пере́йти в конспект «Вычитан́ие» и еще раз посмотреть **пример работы с задачами, щелкните мышкой по выделенному слову Заданитение ми Дите возвращения уможно в адатре клави шуте ESC хся уравнений.** В**ы волн<del>ите</del> предложенно осладание.** • проверяем: **шесть** умножить на **четыре** – получится **двадцать четыре**.

#### Связь деления с умножением (продолжение)

#### Возврат в оглавление

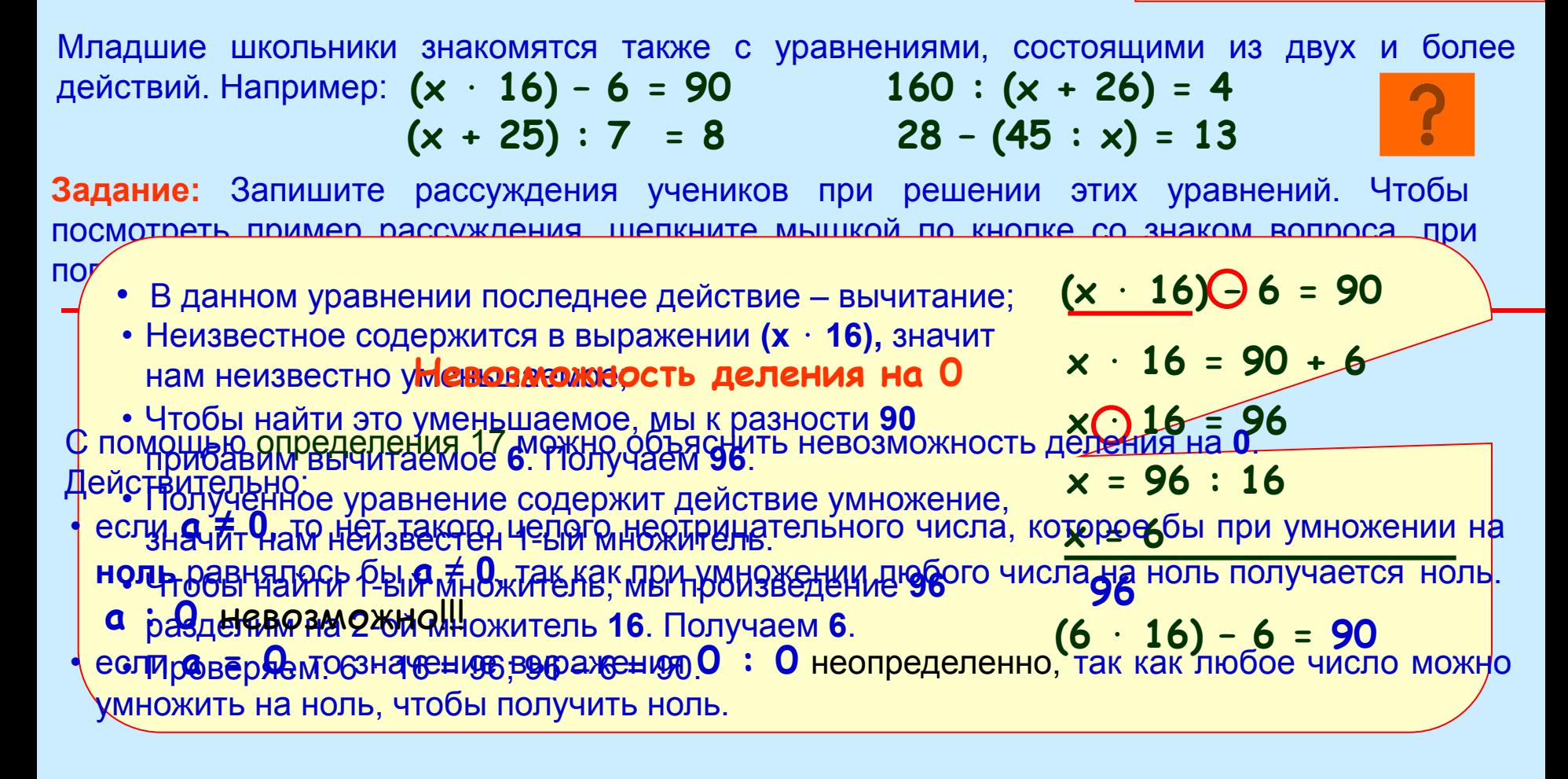

Выполните это задание.

**Длинициод прозивенит тенрендиние инерики танен малопикато либокову у борму з пратна. Экрана** 

Деление целого неотрицательного числа на натуральное (продолжение) Возврат в оглавление

### **Порядок действий**

Знакомство с порядком выполнения действий начинается в 1-ом классе, когда дети приступают к решению примеров в два и более действий. После введения всех арифметических действий: сложение, вычитание, умножение и деление, дети обобщают полученные знания и формулируют следующие правила:

**Правило 1:** Если выражение содержит только действия сложение и вычитание или только действия умножение и деление тво ражении могут выполняться по порядку.

**Правило 2:** Если выражение содержит одновременно действия сложение или вычитание, а так же умножение или деление, то с разладать выполняются действия умножение и деление по

порядку, а затем сложение и вычитание и вычитание по порядку. В сложение по порядку, которые по порядку и вычи<br>В сложение по порядку и вычитание по порядку и вычитание по порядку и вычитание по порядку и вычитание по поря произоедино триддати возвити тоорока возвити различата вушиту триддати довлити к с ко • произведение тридцати восьми и сорока восьми раздлить на сумму тридцати девяти и тридцати семи.

учетом правил **1** и **2**, а потом все остальные действия с учетом этих же правил. • частное произведения тридцати восьми и сорока восьми и суммы тридцати девяти и тридцати семи.

#### **Задание 1:** Запишите выражение:

Сумму трехсот шестидесяти девяти и четырехсот семидесяти одного разделить на разность чисел: восемьсот семьдесят два и восемьсот тридцать девять.

**Задание 2:** Запишите, как читается данное выражение: **38** ⋅ **48 : (39 +** 

**37)**

**Задание 3:** Выполните действия в данных выражениях и запишите, что с точки зрения определения каждого арифметического действия Вы нашли.

**Выполните эти задания.** 

**В а прорособ элестро продолжения работным детимином мешкой откубому боглубому по гва ранана. Пиродо пой и при повер правиле анчиватор на так по том по том по кнопкам с Чтобы посмотреть варианты чтения второго выражения щелкните по нему** 

### Отношение делимости

#### Возврат в оглавление

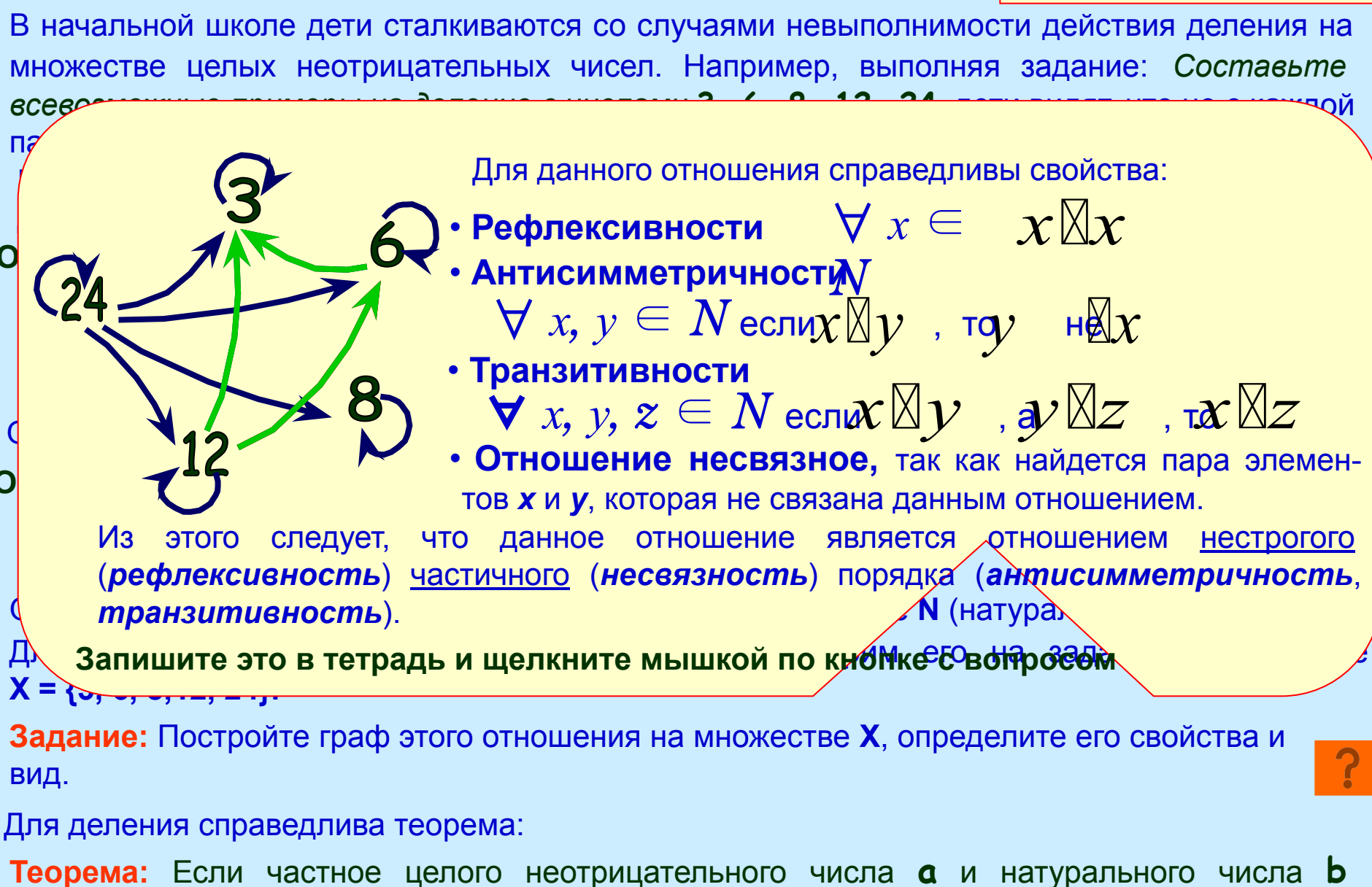

– Нобы проверить себя нелк<del>ш</del>ите мышкий по = а : b) ⇒ (∃!<br>ОНО единственно: СУЙ∈ НО ИШКИТЕ МЫШКИЙ по = а : b) ⇒ (∃! Знаим потердова тетрады **Bara antong a meta terpatu men MNG MABALIKUM LIIGO MATO GOMMORDING ERINANA**KHONKE.

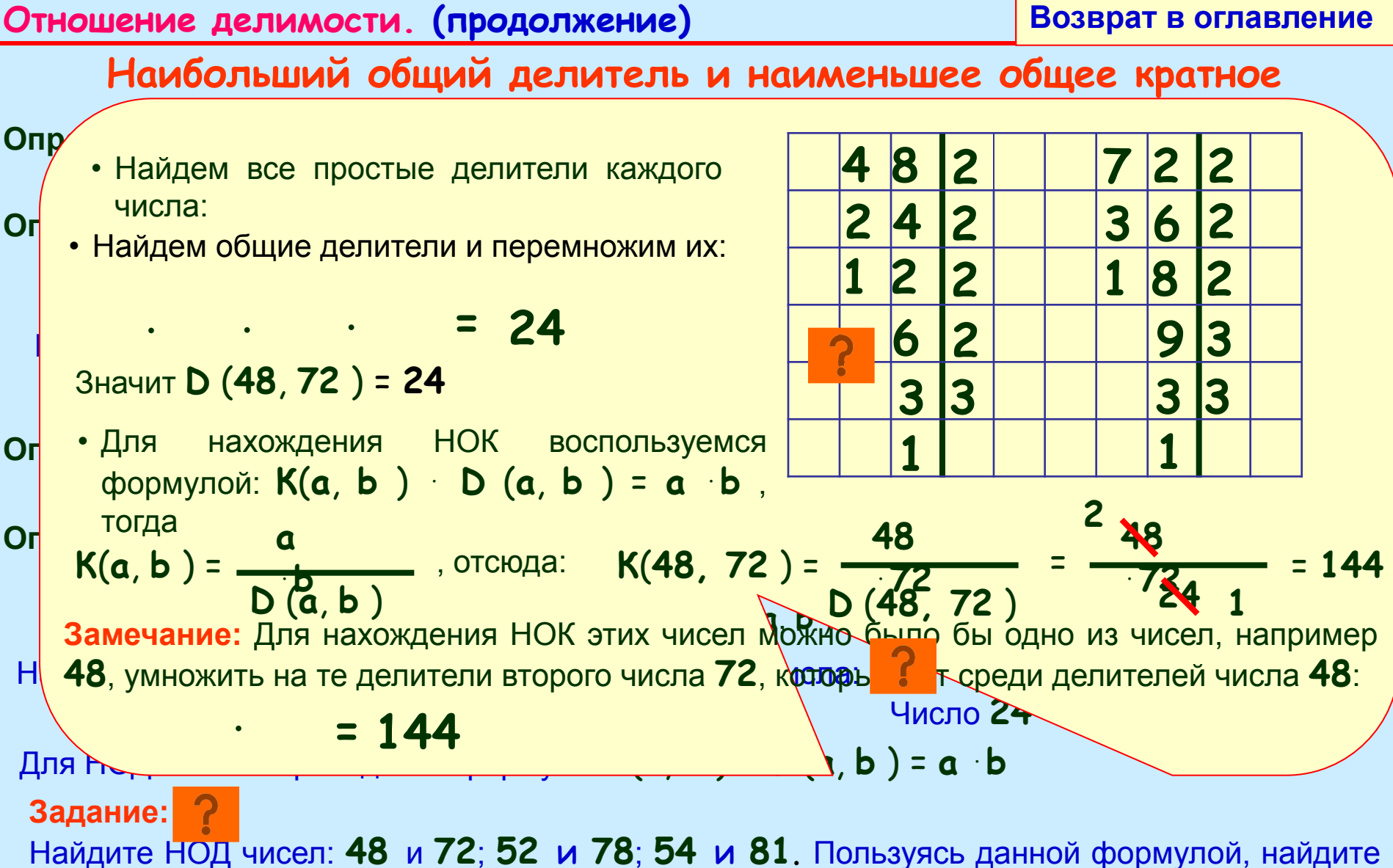

НОК этих чисел.

Н рий ди**клам и Порфир 4. Но компания провелятеля** и провестить против проведительном против и пробедения пробедения с **Валлохимиде Папанглининбальшие правитили болну аймкой правили блайу боло люрало анг Выполните задание. Чтобы посмотреть решение, щелкните кнопке с вопросом.** 

**(63 - 23) : 5 (62 + 26) : 4**

**(48 + 23) : 4 5(26 - 20) : 4**

**(60 - 23) : 5 (13** ⋅ **17) :** 

**(60** ⋅ **28) : (7** ⋅ **22) :** 

### **Признаки делимости**

позволяют, не производя вычислений, определить: имеет ли рассматриваемое выражение, содержащее действие деление, значение на множестве **No**. В школьном курсе рассматриваются следующие признаки делимости:

**• Делимость суммы:** Для того чтобы сумма делилась на число достаточно,

*чтобы каждое слагаемое суммы делилось на это число.*

 *чтобы уменьшаемое и вычитаемое делилось на это число. достаточно,* **• Делимость разности:** Для того чтобы разность делилась на число  $\forall x, y, z \in N$ *o* ecn $x \boxtimes z$ ,  $y \boxtimes z$ ,  $\pi(x + y) \boxtimes z$ 

**• Делимость продзведения:** произведение делилось на число достаточно,  $\forall x, y, z \in N$ *o*  $\text{ecn}x \boxtimes z$ ,  $y \boxtimes z$ ,  $\text{ad}x - y \boxtimes z$ 

 *чтобы один из множителей делился на это число.*

**Задание:** Перепишите данные выражения в три столбика **(60 - 20) : 5 (64 + 28) : 4**  $\forall x, y, z \in N$ *о* есл $x \mathbb{X}z$  ил $y \mathbb{X}z$  ,  $\neg(x \cdot y) \mathbb{X}z$ 

по следующим признакам:

1-ый – те, которые имеют значение на множестве No, и это можно определить по признаку делимости;

2-ой – те, которые не имеют значение на множестве No, и

это можно определить по признаку делимости;

3- ий – те, для которых признак применить нельзя?

**Допишите данные признаки делимости, пользуясь их математической записью. Чтобы проверить себя, щелкните мышкой кругу рядом с названием признака. Barantipo pagneta kaj page filo tile Rimmone Musikiko ŭ negočko visomo prekis enperia.** Honice. **Задание:** Объясните почему данные условия в признаках являются только достаточными? Подтвердите это данными примерами. ВВӨРИТЬ БЯРИА ЩЕ. **14 14**

### **Признаки делимости на однозначные числа**

позволяют, не производя вычислений, определить: делится ли заданное число на однозначное или нет. Рассмотрим эти признаки:

**на 2:** *Для того, чтобы целое неотрицательное число делилось на 2 необходимо и достаточно, чтобы последняя цифра числа была четной.*

**на 3:** *Для того, чтобы целое неотрицательное число делилось на 3 необходимо и достаточно, чтобы сумма цифр числа была бы кратна 3 .*

**на 4:** *Для того, чтобы целое неотрицательное число делилось на 4 необходимо и достаточно, чтобы две последние цифры числа составляли число, кратное 4.* **на 5:** *Для того, чтобы целое неотрицательное число делилось на 5 необходимо* 

*и достаточно, чтобы последняя цифра числа была бы 5 или 0*

**на 6:** *Для того, чтобы целое неотрицательное число делилось на 6 необходимо и достаточно, чтобы это число было кратно 2 и 3.*

**на 7:** *Для того, чтобы целое неотрицательное число делилось на 7 необходимо и достаточно, чтобы в значащей части числа разность полного числа десятков и удвоенной цифры единиц была бы кратна 7. Разность может быть отрицательной.*

**на 8:** *Для того, чтобы целое неотрицательное число делилось на 8 необходимо и достаточно, чтобы три последние цифры числа составляли число кратное 8.*

**на 9:** *Для того, чтобы целое неотрицательное число делилось на 9 необходимо и достаточно, чтобы сумма цифр числа была бы кратна 9.*

**Допишите данные признаки делимости. Чтобы проверить себя, щелкните мышкой кругу рядом Для на роздолых вы ка дработы мелинуатоты щелкой по улю в по яво на нами кноп ке**рана.

**Отношение делимости. Признаки делимости. (продолжение)**

**Возврат в оглавление** 

**Задание:** Используя признаки делимости, для каждого из приведенных чисел определите однозначные числа, на которые оно делится. **438562, 76545, 384364, 161000** Признаки делимости можно использовать в рассуждениях при решении задач. Рассмотрим

это на примере такой задачи:

*Задача, выгравированная на надгробном камне Диафанта – греческого математика, жившего в III веке н. э.* 

*Путник! Здесь прах погребен Диофанта,*

*И числа могут поведать, о чудо,* 

*Сколь долог был век его жизни.*

*Часть шестую его представляло счастливое детство,*

 *Двенадцатая часть протекла его жизни –*

 *Пухом покрылся тогда подбородок.*

 *Седьмую в бездетном браке провел Диофант.*

 *Прошло пятилетье.*

 *Он был осчастливлен рожденьем прекрасного первенца сына,*

 *Коему рок половину лишь жизни счастливой и светлой, Дал на земле по сравненью с отцом.*

 *И в печали глубокой старец земного удела конец воспринял,*

 *Переживши года четыре с тех пор, как сына лишился Скажи, скольких лет жизни достигнув,*

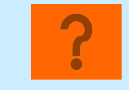

 *Смерть воспринял Диофант?*

Ответ: 84 года.

В**ы провет проверить со проверить советания в том не провестом.** Для продолжения работы щелкните мышкой но тому полю вара вкрайак нопке. **Перепишите условие задачи. Попробуйте решить ее.** 

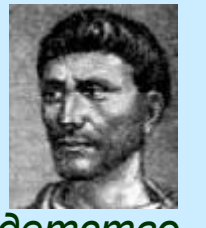

### **Решение:**

1. Из условия задачи следует, что возраст Диофанта кратен числам **6, 12,** и **7**. 2. Этому условию удовлетворяют числа: **84, 168, 252** и т. д. 3. Проверим наиболее вероятное число **84 – НОК** этих чисел: Детство – 84 : 6 = 14 (лет); Пухом покрылся подбородок –  $84 : 12 = 7, 14 + 7 = 21$  (год); Бездетный брак – 84 : 7 = 12,  $12 + 21 = 33$  (года); Рождение сына –  $33 + 5 = 38$  (лет); Смерть сына – 84 : 2 = 42,  $38 + 42 = 80$  (лет); Смерть Диофанта –  $80 + 4 = 84$  (года).

**Задание:** Решите данные задачи, используя в рассуждениях признаки делимости чисел.

#### *Древнеегипетская задача:*

*Количество (число) и его четвертая часть дают вместе 15. Найти количество.*

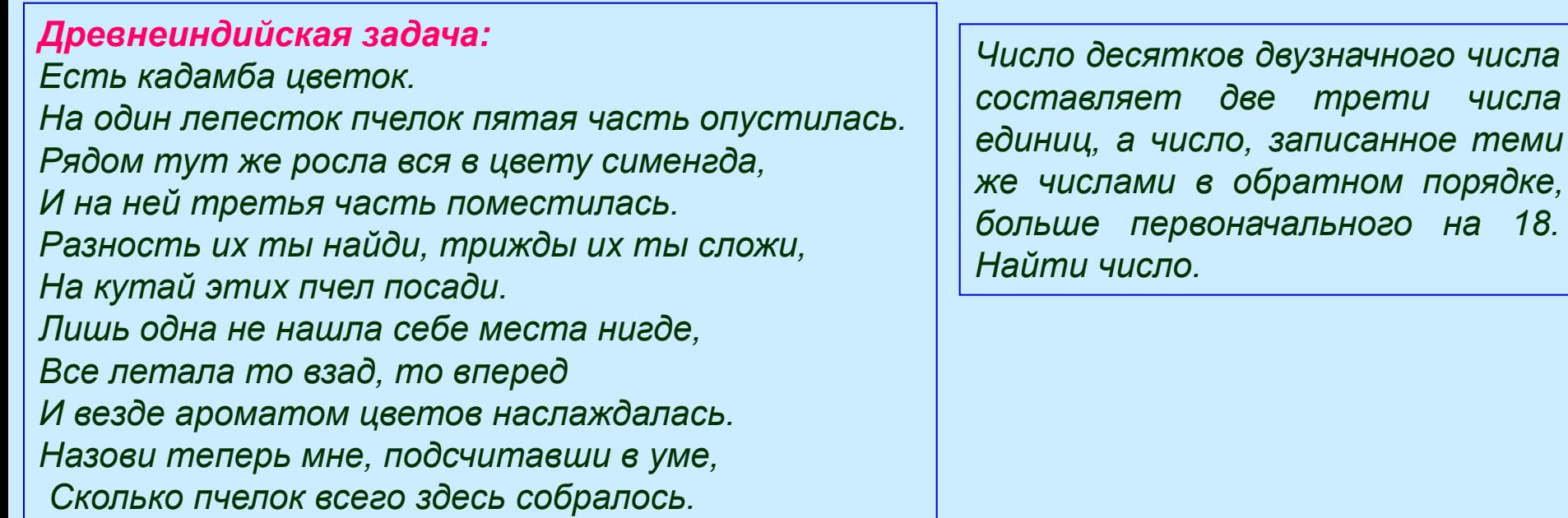

*Придумайте десятизначное число, состоящее из неповторяющихся цифр, такое что первая слева цифра кратна 1, две первые слева цифры составляют число кратное 2, три первые слева цифры составляют число кратное 3 и т . д.*

**Решите эти задачи дома. Для продолжения работы вернитесь в оглавление.** 

### Деление с остатком

Определение 24: Целое неотрицательное число **q** называется частным, а целое неотрицательное число **r** - остатком от деления целого неотрицательного числа **a** на натуральное число **b**, если выполняются следующие условия:

 $1.0 \le r \le b$ ;  $2. a = b \cdot q + r$ .

Для деления справедлива теорема:

Теорема: Для любого целого неотрицательного числа а и любого натурального числа b существует и притом только одна пара целых неотрицательных чисел **q** и **r**, которые соответственно являются частным и остатком от деления а на b.

 $(\forall a \in No, b \in N)$   $(\exists ! q, r \in No: a : b = q (ocr. r))$ 

Рассмотрим справедливость данной теоремы в различных случаях:

- $a \cdot b$ .  $a : b = 0$  (oct. a). Например:  $a = 3$ ,  $b = 5$ , тогда:  $3 : 5 = 0$  (oct. 3)  $\mathbf{1}$ .
- $a = b$ .  $a : a = 1$  (oct. 0). Например:  $a = 3$ ,  $b = 3$ , тогда:  $3 : 3 = 1$  (oct. 0)  $2_{-}$
- $3_{-}$  $a \rightarrow b$ . Например:  $a = 23$ ,  $b = 3$ . Рассмотрим последовательность произведений:  $2 \cdot 3$ ,  $3 \cdot 3$ ,  $4 \cdot 3$ ,  $5 \cdot 3$ ,  $6 \cdot 3$  выдере  $\mathcal{A}$  не  $\mathcal{B}$  само  $\mathcal{C}$  Доль Вроизведение, меньцее числа 23. Это произведение 3 Число 7 - искомое частное. Теперь найдем остаток. Для этого от делимого отнимем выбранное произведение: 23 -  $7 \cdot 3 = 2$ . Число 2 – искомый остаток. Запишем решение: 23 : 3 = 7 (ост. 2) Деление без остатка можно рассматривать как частный случай деления с остатком. В этом случае остаток равен 0. Например: 24 :  $3 = 8$  (ост. 0).

Запишите это в тетрадь. Составьте свой пример.

Влинциодорожения пребдольном влияние мышко у правослубовать экрана

**Возврат в оглавление** 

#### **Обучение младших школьников делению с остатком**

Можно выделить три этапа обучения младших школьников делению с остатком:

**I этап.** Знакомство с данным случаем деления и записью решения. На этом этапе дети выполняют предметные действия с множествами, в которых, при разбиении на равночисленные классы, остаются элементы, не образующие полный класс.

**Задание:** Составьте задачу по сюжету, который появится на экране.

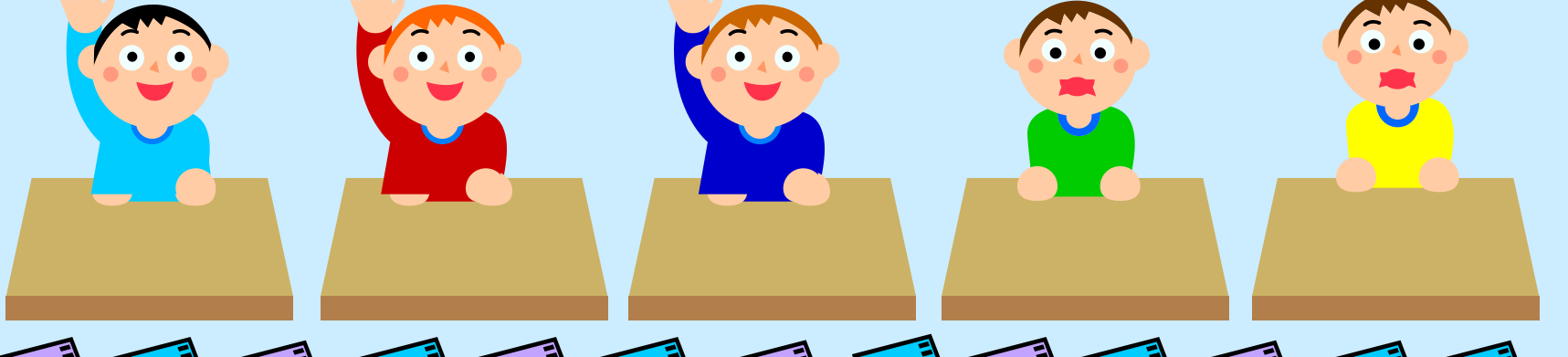

 $\mathbb{E}$   $\Box$   $\exists \mathbf{A}$   $\Box$   $\exists \mathbf{A}$   $\Box$   $\exists \mathbf{A}$   $\Box$   $\exists \mathbf{A}$   $\Box$   $\exists \mathbf{A}$   $\Box$   $\exists \mathbf{A}$   $\Box$   $\exists \mathbf{A}$   $\Box$   $\exists \mathbf{A}$   $\Box$   $\exists \mathbf{A}$ **Подмножества (1) по 4 элемента (1) в каказалось, что во каказалось, что во каждом. Этом оказалось, что во каждо** множестве **A** остались элементы, не образующие заданный условием класс. Решая задачу,

дети выясняютри ? ) полных классов (учеников) получилось и сколько элементов осталось в неполном классе.

Дети учатся записывать решение так: **13 : 4 = 3 (ост. 1).**  Частное 3 показывает, **?**, а остаток 1 показывает,

**Задание:** Составьте свою задачу на деление с остатком. Запишите ее решение. Опишите это решение с точки зрения теории множеств.

**Дляки редележрения теобестин, шение именьше шинайнию ўлардбесь пулбекіму якалык экрана Продолжите предложение.** 

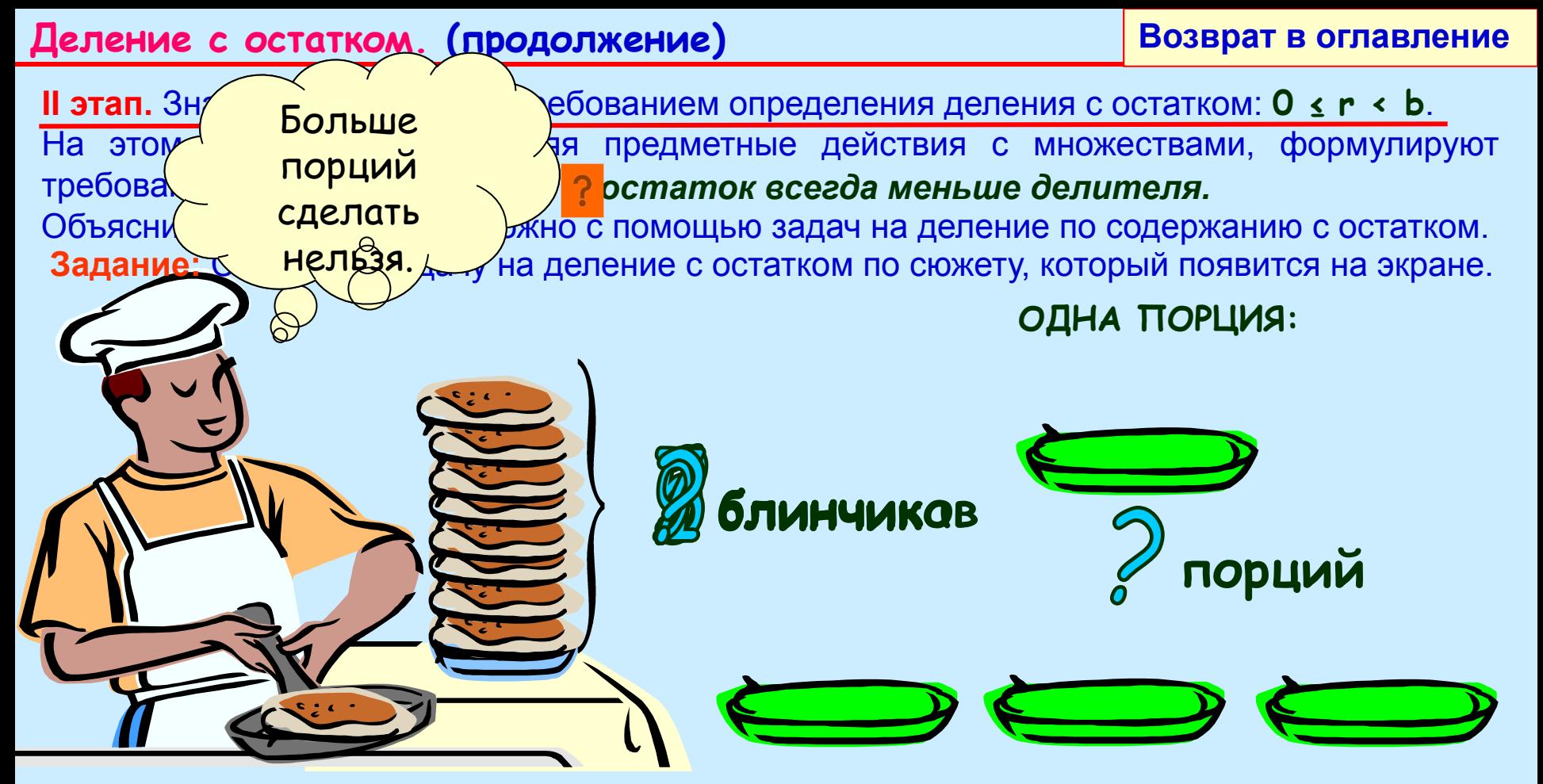

В этой задаче множество **A –** блинчиков, **n(A) = 9**, разбивают на равночисленные подмножества (классы) по **2** элемента (блинчика) в каждом. После составления каждой порции, дети могут подсчитать оставшиеся блинчики и выяснить, можно ли из них сделать еще одну порцию.

При решении таких задач детям может быть предложено объяснить, почему неверно решение: 9 : 2 = 3H (**ост**юва)? Ми рассмотренных примеров дети сделают вывод:

Врадоли и предложение. Чтобы проверить себя щелкните мышкой по кнопке с **і Для лироде Пиесия прабельни аспетник матимой ако ў опублицу белу ў амрама** в врана. *остаток всегда меньше делителя.*

III этап. Знакомство с приемами подбора частного и нахождения остатка.

На этом этапе дети учатся подбирать частное и находить остаток без выполнения предметных действий. Например, чтобы 17 разделить на 5 с остатком, они учатся рассуждать так: Найдем самое большое число до семнадцати, которое делится на пять. Это число – пятнадцать.  $15 : 5 = 3$  – это частное.

Найдем остаток: 17 - 15 = 2. Значит 17 : 5 = 3 (ост. 2).

Для проверки полученных частного и остатка дети учатся таким рассуждениям:

Чтобы проверить правильность ответа мы

- проверим сначала остаток:  $2 \times 5$  (остаток меньше делителя);
- проверим частное: три умножим на делитель пять и к полученному результату прибавим остаток два:  $3 \cdot 5 = 15$ ;  $15 \div 2 = 17$ . Получили делимое 17, значит частное и остаток найдены верно.

Таким образом, на частных примерах дети проверяют оба требования, предъявляемые к частному q и остатку r: ? 1. 0  $\le$  r  $\le$  b; 2.  $a = b \cdot q +$ 

Умение проверять полученный результат позволяет применять метод подбора в тех случаях, когда трудно подобрать самое большое число, меньшее делимого, которое делится на делитель. Например, при нахождении частного и остатка в случае 87 : 27 дети могут рассуждать так: Попробуем в частном число 2: 27  $\cdot$  2 = 54, тогда остаток будет равен 87 - 54 = 33, 33 > 27 (остаток больше делителя), значит 2 – мало. Попробуем в частном число 3: 27 · 3 = 81, тогда остаток будет равен 87 - 81 = 6, 6  $\leftarrow$  27 (остаток меньше делителя), значит 6 - остаток, а 3 – частное:  $87:27=3$  (oct. 6).

Продолжите предложение. Чтобы проверить себя щелкните мышкой по кнопке с **Валициализа из тели за ние проминилализиткой и пласталу бели у соодино экраиза на.** 

### **Деление с остатком. (продолжение)**

#### **Возврат в оглавление**

- Деление с остатком лежит в основе алгоритма письменного деления.
- Недостаточное усвоение приемов подбора частного и нахождения остатка может привести к ошибкам при выполнении письменного деления. Например:
- **Задание:** Найдите, где в данном случае была сделана ошибка, и объясните ее причину.
- Для предупреждения подобных ошибок и обучения подбору частного, детям могут быть предложены следующие задания:
- *Какие числа от 16 до 75 делятся на 7? на 8? на 9?*
- *Какое самое большое число до 19 делится на 5? на 6? на 7? на 8? на 9?;*
- *• Какие остатки могут получиться при делении на 4? на 5? на 9?*
- *• Вставьте пропущенные числа так, чтобы были верны равенства:*  $36: \times = \times (0 \text{C} \cdot 1)$

 $52: x = 7$  (OCT.  $\times$ )  $\times$  :  $\times = \times$  (OCT. 3)

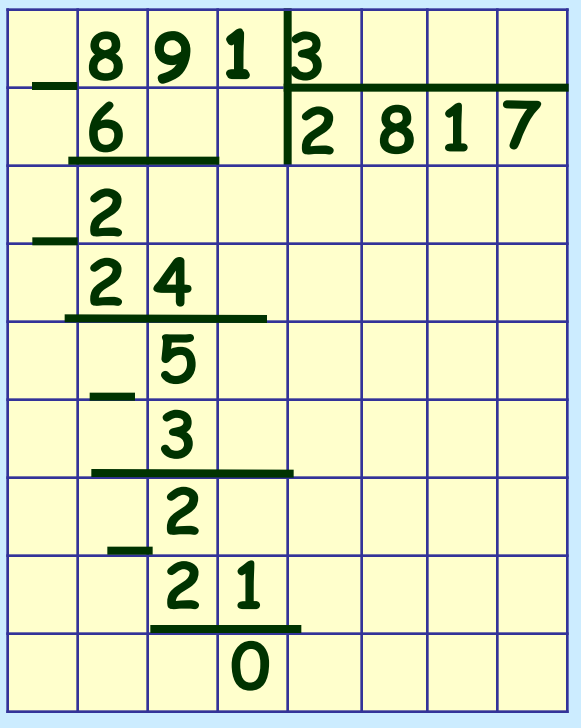

**Валихлиние дани найдаримя**ер и Ваши объяснения. Для проддо леке и и работы верните песь кой по авлу бимву полю экрана.

### **Свойства деления**

Для действия деления справедливы следующие свойства (законы):

- **Деление суммы на число;**
- **Деление разности на число;**
- **Деление произведения на число;**
- **Деление числа на произведение.**

**Задание:** Для данных выражений :

### **39 : 3 68 : 4 560 : 8 680 : 4 5600 : 80**

• запишите развернутое решение и найдите значение;

- опишите, что с точки зрения каждого определения действия деления Вы нашли;
- определите какое свойство лежит в основе вычислительного приема;
- придумайте задачу, иллюстрирующую данное свойство запишите все способы решения данной задачи, составлением числовых выражений;
- к каждому способу запишите план решения задачи.

**Запишите это в тетрадь.** 

**Для продолжения работы щелкните мышкой по выбранному свойству. ДЪя продюкжения работейв<del>ериитеся в оглавни</del>ей голубому полю экрана.** 

Для любых целых неотрицательных чисел **а**, **b** и натурального числа **с** верно равенство: **(а + b) : с = а : с + b : с**   $(\forall a, b \in \mathbb{N}$ o, c ∈N)  $\oint_a \&c \quad \oint_c \&c \quad$  ) ⇒  $(a + b) : c = a : c + b : c$ **EKRETTING OKTOBER 1999 TRANSPORTER IN SOLD IN DER TAGET DER TAGET DER DER DER DER DER DER DER DER DER BIGER.** В**формулируйте эление** видо. Чтобы проверить себя щелкните мышкой по знаку большое круглое число до восьмидесяти, которое делится на **3** – это **60** , тогда 2-ое *число* по иллюстрации, которая появится после щелчка мышкой по оранжевому кругу. слагаемое – это число **27**; **Деление суммы на число** В начальной школе знакомство с данным свойством сводится к знакомству с правилом: *Чтобы сумму разделить на число можно на это число разделить каждое слагаемое и полученные результаты (частные) сложить.*  $\mathcal{L} \cdot \mathcal{L} \cdot \mathcal{$ способа решения и подбирают так, чтобы в условия проходили в соответственности и проходили в соответственности<br>В рассуждения ученика: • представляю число 87 в виде суммы удобных слагаемых: 1-ое слагаемое – самое Правило «Деление суммы на число» лежит в основе вычислительных приемов деления двузначного числа на однозначное. Например: • Запишите развернутое решение каждого примера; **36 : 3**  • Запишите рассуждения ученика при решении этих примеров; • Чем отличаются приемы решения примеров 1-ого и 2-ого столбика. **87 : 3 48 : 4 60 : 5 Для просмотра примера записи и рассуждений ученика, щелкните мышкой по знаку вопроса. При повторном щелчке подсказка исчезнет. Для продолжения работы щелкните мышкой по голубому полю экрана.**  $\bullet$  нам удобно сначала каждое слагаемое разделить на **3**; и последно слагаемое разделить на **3**; • Запишите план решения задачи в каждом способе. • затем сложить полученные результаты (частные) **20** и **9**, и получаем **29**.  $\sim$   $\sqrt{K}$  выводу правил **87 : 3 = (60 + 27) : 3 = 60 : 3 + 27 : 3 = 20 + 9 = 29**  Следует обратить внимание детей, что подобная задача не всегда имеет два способа решения. **Задание:** Измените условие данной задачи так, чтобы ее нельзя было решить вторым способом. **Задание:**

### **Деление суммы на число (продолжение)**

#### **Возврат в оглавление**

Щелкните мышкой по оранжевому или зеленому кругу и Вы увидите иллюстрацию для объяснения одного из способов решения этой задачи. При повторном щелчке по кругу иллюстрация повторяется. Составьте задачу и решите ее разными способами.

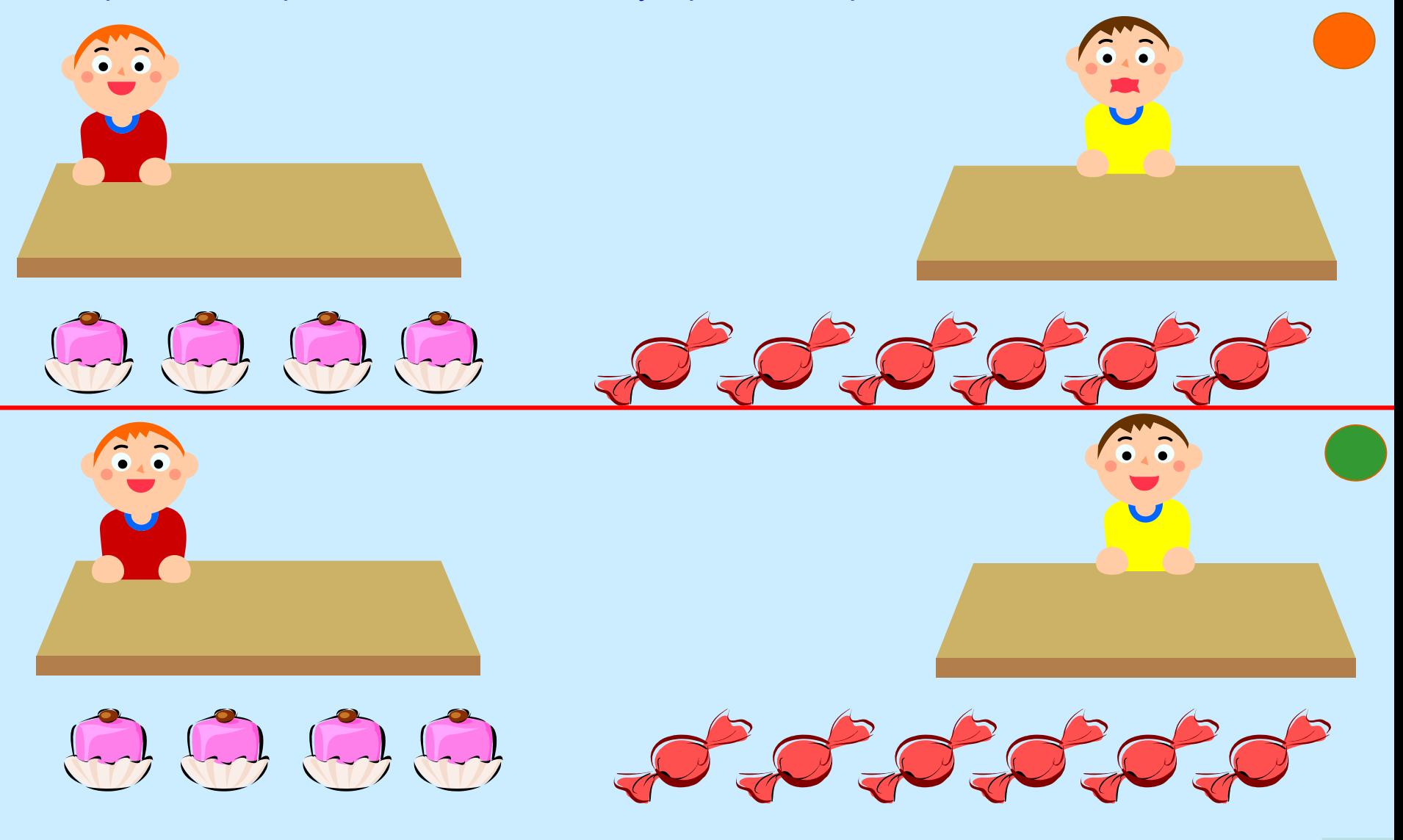

Для прад олжуения и рабодани щесткним темьшкой й по сулу рав у я ющей к **какет** ке.

### **Деление разности на число**

Для любых целых неотрицательных чисел *а*, *b* и натурального числа *с* верно равенство: **(***а* **-** *b***) :** *с* **=** *а* **:** *с* **+** *b* **:** *с*   $({\forall}a,b \in N_0, c \in N)$   $\&$  $\&$   $\&$   $\&$   $\&$   $) \Rightarrow (a - b) : c = a : c - b : c$ 

Данное свойство можно сформулировать в виде правила:

*Чтобы разность разделить на число можно на это число сначала разделить уменьшаемое, затем вычитаемое и из первого результата (частного) вычесть второй.*

В начальной школе дети специально не знакомятся с данным правилом, но при выполнении некоторых заданий сталкиваются с его применением. Например:

1. Сравни выражения: **(18 – 6) : 3 … 18 : 3 – 6**

**(18 – 6) : 3 … 18 : 3 – 6 : 3 (18 – 6) : 3 … 18 – 6 : 3**

**Задание:** Запишите рассуждения ученика при выполнении данного задания с использование правила деления разности на число

2. Реши задачу разными способами:

*В шести вазах стояло по равному количеству цветов, всего 30 штук. Взяли 12 цветов так, что в вазах осталось цветов поровну. Сколько цветов осталось в каждой вазе?*

**Задание:** Решите задачу разными способами.

Способы решения задачи запишите выражением и к каждому способу напишите план решения задачи.

**Elaustrutatorii Roomeopisku parti teeti ta are adje rumanus era novinuma väriga ta ja argaliga valga valga valg Вфорлмитери то заданира**вило. Чтобы проверить себя щелкните мышкой по знаку

Возврат в оглавление

### Деление произведения на число

Для любых целых неотрицательных чисел **a**, **b** и натурального числа **c** верно равенство:  $(a \cdot b) : c = (a : c) \cdot b = (b : c) \cdot a$  $(\forall a,b \in \mathbb{N}$ o,  $c \in \mathbb{N}$ )  $\oint_{\mathbb{R}}$   $(\forall a,b) : c = (a : c) \cdot b$  $(\forall a,b \in N_0, c \in N)$  $\{x \in N : a \cdot b\} : c = (b : c) \cdot a$ 

Данное свойство можно сформулировать в виде правила:

Чтобы произведение разделить на число можно на это число разделить один из множителей и полученный результат (частное) умножить на второй множитель.

### Деление числа на произведение

Для любых целых неотрицательных чисел  $a$ , **b** и натурального числа с верно равенство: **a** :( b · c ) = (a : b) : c =(a : c) : b  $(\forall a \in N_0, b, c \in N) a : (b \cdot c) = (a : b) : c = (a : c) : b$ 

Данное свойство можно сформулировать в виде правила:

Чтобы число разделить на произведение можно это число разделить сначала на один из множителей и полученный результат (частное) разделить на другой множитель. Эти правила лежат в основе вычислительных приемов деления чисел, оканчивающихся нулями. Например: 480: 6; 4800: 12; 48000: 16; 4800: 1200; 48000: 1600. Развернутое решение этих примеров можно записать так:

 $480: 6 = (48 \cdot 10): 6 = (48 : 6) \cdot 10 = 8 \cdot 10 = 80$ 

4800 : 1200 = 4800 : (12 · 100) = (4800 : 100) : 112 = 48 : 12 = 4

Задание: К каждой записи напишите соответствующее свойство.

Вформу и труй осаданиравило. Чтобы и и роворитерское предкните опъядню и пруния пров Давакциолий полновители расстранение абрественного повышность публуопуруботу бруктуратов на крассива

### Свойства деления (продолжение)

#### **Возврат в оглавление**

Правила **Деление произведения на число** и **Деление числа на произведение** дети могут сформулировать после анализа различных способов решения задач, иллюстрирующих их.

#### **Деление произведения на число**

*6 пучков по 9 морковок в каждом разложили в …* 

#### **Деление числа на произведение**

*54 морковки связали в пучки по 9 морковок в каждом и разложили их в корзины …* 

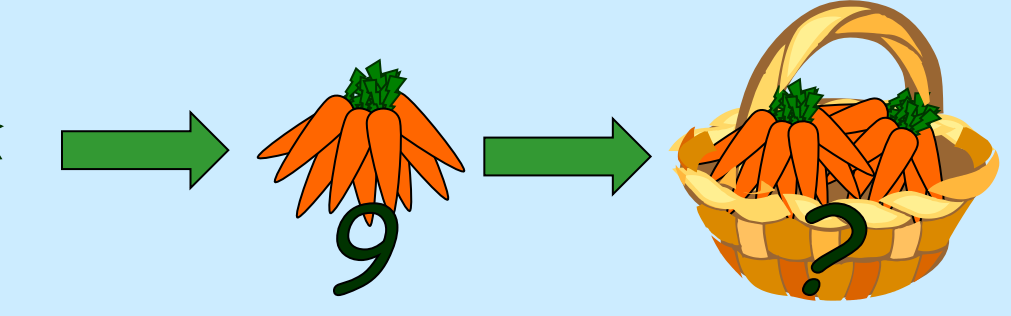

**Задание:** Посмотрите иллюстрации к задачам и допишите условие, так, чтобы с их помощью можно было бы познакомить детей с соответствующим правилом деления.

- Решите составленные задачи различными способами, записав решения выражением.
- Запишите план решения задачи в каждом способе.
- Запишите план анализа способов решения задачи, подводящий к выводу соответствующего правила деления.

**Для просмотра иллюстраций к задачам, щелкните мышкой по оранжевому или**  Венве ому перуту. Зарианнося торном щелчке действие повторится.

**Для продоле<del>ко и</del> и работы щел целите ни велисы швой лубом у поля нак дем**акнопке.

### **Изучение деления в начальном курсе математики**

**Возврат в оглавление** 

#### **I этап.** Ознакомление с делением. На этом этапе дети знакомятся:

- с конкретным смыслом деления;
- с јавности выражением; на применением; на применением; на применением; на применением; на применением; н деление по содержанию  $\overline{\phantom{a}}_{\text{AIRH}}$  деление на равные части

деление на равные части

равночисленные подмножества.

Чтение выражения зависит от вида задачи, которую решает ребенок.

Например, выражение **15 : 5** может быть прочитано:

«пятнадцать разделить по 5» **–** , «пятнадцать разделить на 5» **–**

**II этап.** Изучение табличных случаев деления. На этом этапе дети:

• знакомятся с названием чисел в делении (делимое, делитель, частное) и со способами чтения выражений. Например: **15 : 5 «**Частное чисел **15** и **5»**,

**«**Делимое – **15**, делитель – **5**, найти частное**»**;

- знакомятся с правилами: нахождения неизвестного множителя, делимого, делителя;
- изучают прием нахождения результата деления, как действия обратного умножению. Например: **28 : 7** «Чтобы получить **двадцать восемь** нужно **семь** умножить на **четыре**, следовательно **28 : 7 = 4**».
- составляют к каждой таблице умножения таблицы с соответствующими случаями деления.
- знакомятся с особыми случаями деления:

**деление на 1**; **деление нуля**; **невозможность деления на 0**;

• знакомятся с отношением **«меньше в …».** После этого знакомства добавляются варианты чтения выражений. Например: **15 : 5** «Пятнадцать уменьшить в пять раз».

**Да пширый поэто в сполубор дна целиренике ни те шкой шкоў прав голя у бейму наполено экра на**. **Вригоовиорнаданце**лчке подсказка исчезнет. Для продолжения работы щелкните **Запишите это в тетрадь, дописав вид задачи, соответствующий каждому способу чтения выражения. Проверьте себя, щелкнув мышкой по знаку вопроса. Задание**: составьте таблицу умножения числа **7** и соответствующие ей таблицы деления.

### **Изучение действия деления в НКМ (продолжение)**

**Возврат в оглавление** 

**III этап.** Изучение внетабличных случаев деления. На этом этапе дети:

- учатся делить с остатком и проверять правильность подбора частного и остатка;
- знакомятся с
- **□ деление дву 48 : 16 48 : 16 □ деление кру Рассуждения ученика: «Попробуем число 2: 16 ⋅ 2 = 32 −** • знакомятся с мало; тогда попробуем 3: 16 · 3 = 48, значит 48 : 16 = 3»
	- деления с умножением, пользуясь правилом. Чтобы наити частное можно подобрать
	- **такое число**, которое при умножении на **делитель** дает **делимое.**
	- Например: **48 : 16; 84 : 28; 76 : 19 и т. д**

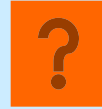

- **IVэтап.** Изучение алгоритмов письменного деления. На этом этапе дети: **Задание**: запишите развернутое решение примеров, записанных выше, и рассуждения учеников при делении двузначного числа на двузначное. Чтобы посмотреть такое рассуждение, щелкните мышкой по знаку вопроса. При повторном щелчке подсказка исчезнет.
- знакомятся с алгоритмом деления на однозначное число, при этом
- ❑ сначала рассматривают случаи, когда каждая цифра делимого делится на делитель. Например: **936 : 3; 468 : 2**;
- ❑ затем случаи, в которых при делении цифр числа получаются остатки, но количество цифр в делимом и частном совпадает, Например: **968 : 4; 496 : 2**;
- ❑ после этого рассматривают случаи, когда количество цифр в делимом и частном не совпадает. На этом этапе детей учат не только выделять неполное делимое, но и о пределять количество цифр в частном. Например: **136 : 4; 378 : 7**;
- ❑ и наконец рассматривают случаи, когда в частном получаются нули.
	- Например: **8136 : 4; 3780 : 7**.
- **Задание**: Решите все примеры, записанных выше. **Сделайте записи в тетради и выполните задание. Выполните здание.**
- **Дая и родтел же в из теабоа дь це л к в и тышко мышко у мышко до горому бой му в сорона экрана**

### **Изучение действия деления в НКМ. (продолжение)**

**Возврат в оглавление** 

**IVэтап** Изучение алгоритмов письменного деления. **(продолжение)** 

- знакомятся с алгоритмом деления на двузначное и многозначное число, при этом
- ❑ сначала рассматривают случаи деления на круглое число с остатком, когда в частном получается одна цифра. Например: **638 : 90; 7350 : 800**;
- ❑ затем случаи деления на круглое число без остатка и в частном получается более одной цифры. Например: **3240 : 60; 5920 : 80**;
- ❑ после этого рассматривают случаи деления многозначного числа на многозначное, когда в частном получается сначала одна цифра, например: **432 : 72; 294 : 42**; затем более одной цифры, например: **828 : 36; 4725 : 63**;
- ❑ наконец рассматривают случаи, когда в частном получаются нули. Сначала без остатка, например: **132192 : 324; 272640 : 284,** а затем с остатком, например:

 **37971 : 73; 48574 : 712** .

**Задание**: Решите все примеры, записанные выше.

 Если Вам нужно посмотреть пример рассуждений при использовании алгоритма деления, щелкните мышкой по знаку вопроса.

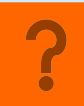

**Для пиродороже в народности в мерким теление композице бому у болоу в полно** экрана В**ылбы не вадание**я с алгоритмом, щелкните мышкой по знаку вопроса.

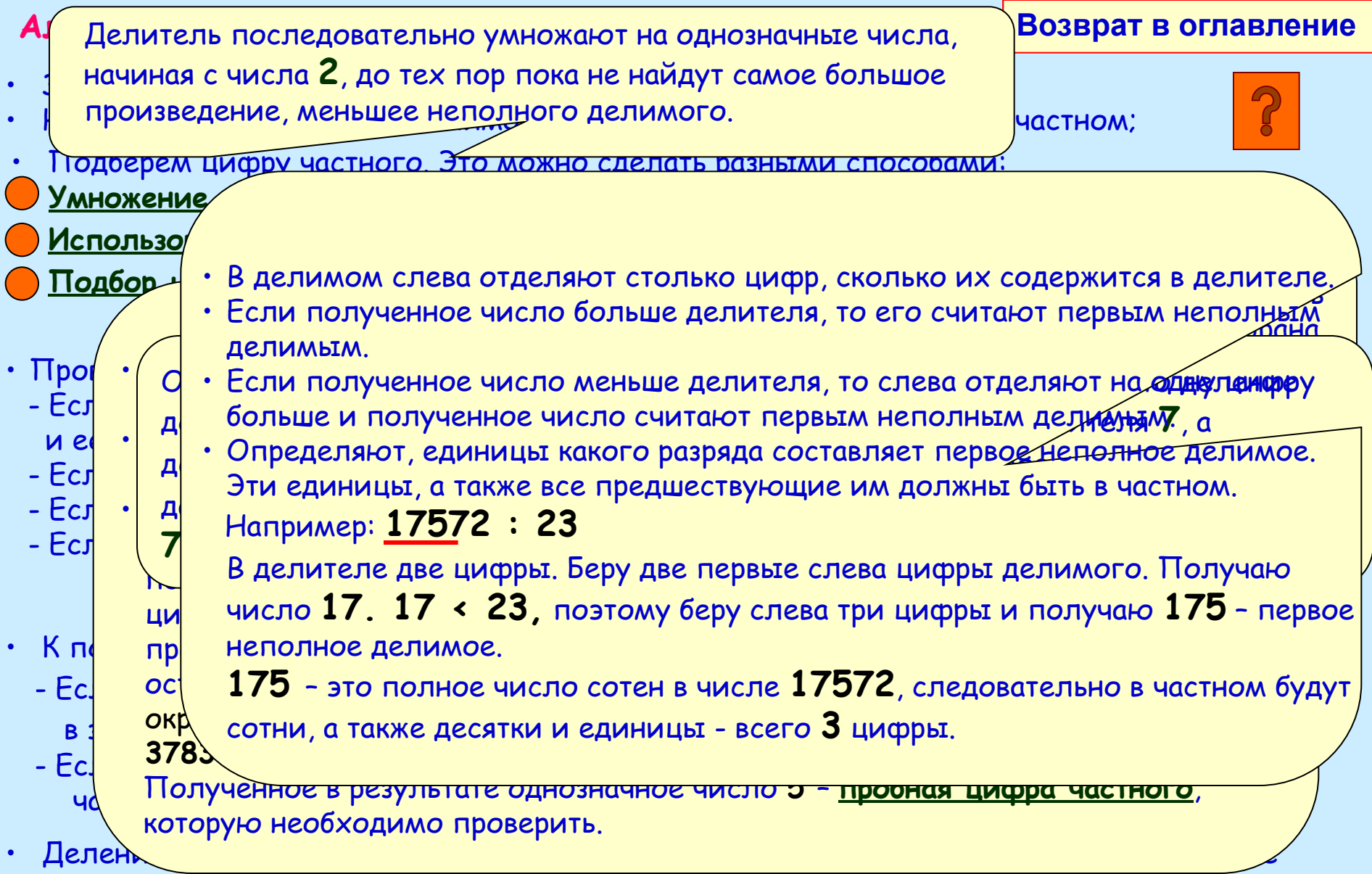

**Я е по дни отворд о ли в правдите одит я в совма комирения ас кажда шле датели до мышле открытенно по кнопке с ые просом. Пругу, нарисованному средноскани со время** повторном щелчке выноска **Дениридлен да деле дели риболкешели міншевід провід відбунарная** акраина а. цифры частного. **Запишите это в тетрадь. Для ознакомления а приемом определения первого** 

### Алгоритм письменного деления (продолжение)

#### Возврат в оглавление

### <u>Например:</u> 4725:63

- Запишем числа уголком;
- Найдем первое неполное делимое и определим количество цифр в частном: В делителе две цифры. Беру две первые слева цифры делимого. Получаю число 47. 47 < 63, поэтому беру

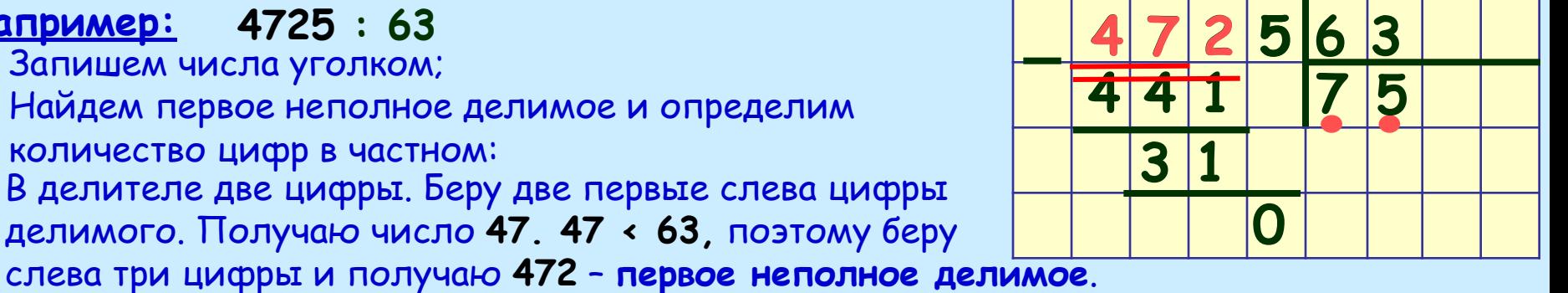

- 472 это полное число десятков в числе 4725, следовательно в ответе у нас будут десятки и единицы - 2 цифры.
- Подберем цифрогособого округления:
	- Округлим делитель 63 до числа 60.;
	- $\cdot$  472 разделим на 60 = 6  $\cdot$  10: для этого сначала разделим на 10 получим 47, а потом 47 разделим на 6 и получим 7.
- Проверяем полученную цифру  $7$ .
- Для этого 63 умножим на 7 и получим 441: 441 < 472 Найдем остаток 472 - 441 = 31. Остаток 31 < 63 - делителя, следовательно цифра подобрана верно и ее можно записать в ответ.
- Припишем к полученному остатку следующую цифру делимого. Получаем неполное делимое 315 > 63. Подбираем следующую цифру частного по поледеней цифре: Последняя цифра делимого равна 5, значит, вероятнее всего, цифра частного будет 5.
- Проверяем полученную цифру 5. Для этого 63 умножим на 5 и получим 315, следовательно цифра подобрана верно и ее можно записать в ответ.
- Получили ответ  $75$ . Ваничи протрознования тработы в верни тененизация об танков убому полю экрана

### Алгоритм письменного деления (продолжение)

#### Возврат в оглавление

### <u> Например:</u> 4725 : 63

- Запишем числа уголком;
- Найдем первое неполное делимое и определим количество цифр в частном: В делителе две цифры. Беру две первые слева цифры делимого. Получаю число 47. 47 < 63, поэтому беру

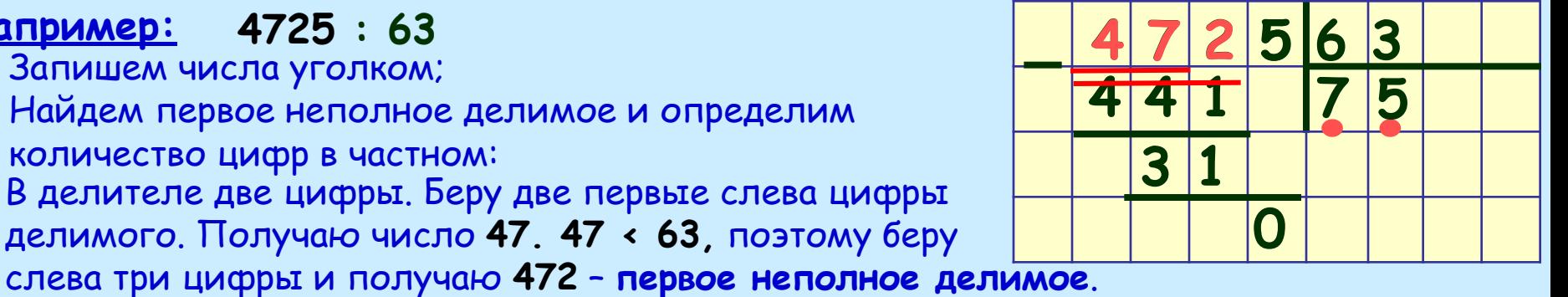

- 472 это полное число десятков в числе 4725, следовательно в ответе у нас будут десятки и единицы - 2 цифры.
- Подберем цифрогособого округления:
	- Округлим делитель 63 до числа 60.;
	- $\cdot$  472 разделим на 60 = 6  $\cdot$  10: для этого сначала разделим на 10 получим 47, а потом 47 разделим на 6 и получим 7.
- Проверяем полученную цифру  $7$ .
- Для этого 63 умножим на 7 и получим 441: 441 < 472 Найдем остаток 472 - 441 = 31. Остаток 31 < 63 - делителя, следовательно цифра подобрана верно и ее можно записать в ответ.
- Припишем к полученному остатку следующую цифру делимого. Получаем неполное делимое 315 > 63. Подбираем следующую цифру частного по поледеней цифре: Последняя цифра делимого равна 5, значит, вероятнее всего, цифра частного будет 5.
- Проверяем полученную цифру 5. Для этого 63 умножим на 5 и получим 315, следовательно цифра подобрана верно и ее можно записать в ответ.
- Получили ответ  $75$ . Я а об шинерэлу с всте обара в но ще в личное мишинное от остубави у ю очей виране.

# **Действия с целыми неотрицательными числами.**

**Деление**

**Вы завершили знакомство с данной темой. Если Вы хотите завершить работу – нажмите клавишу <ESC> Если Вы хотите вернуться в оглавление – щелкните мышкой по управляющей кнопке**